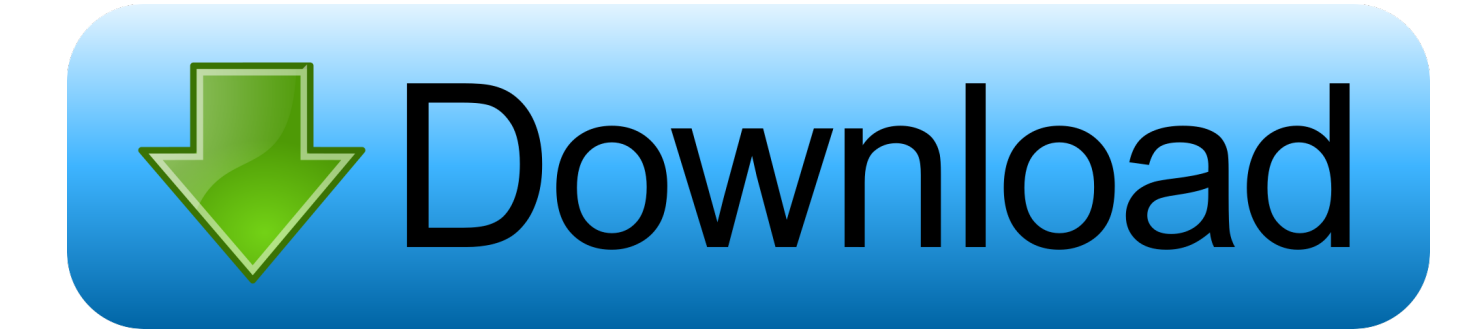

[Binksetvolume@12 27](http://bytlly.com/16qb0p)

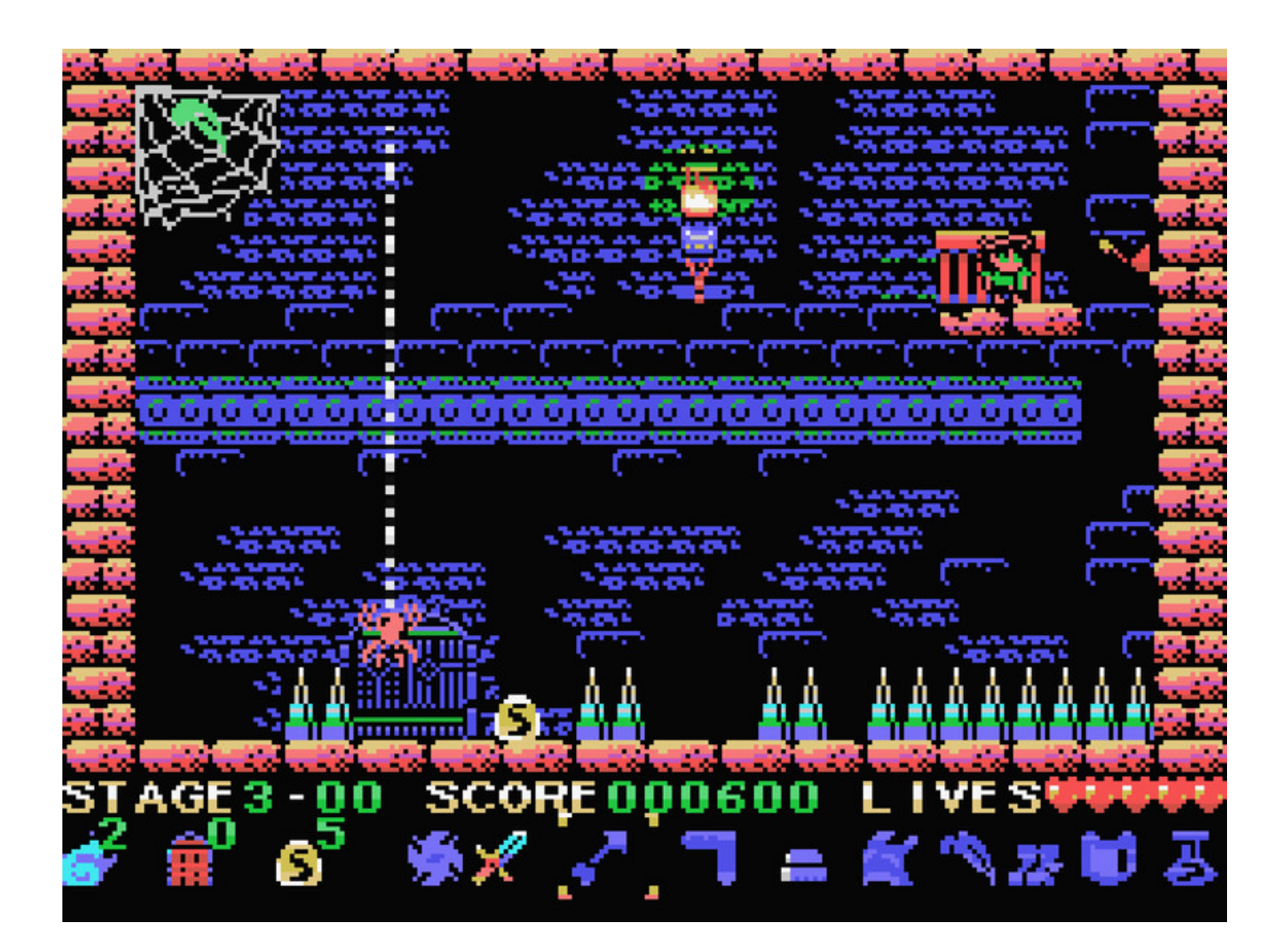

[Binksetvolume@12 27](http://bytlly.com/16qb0p)

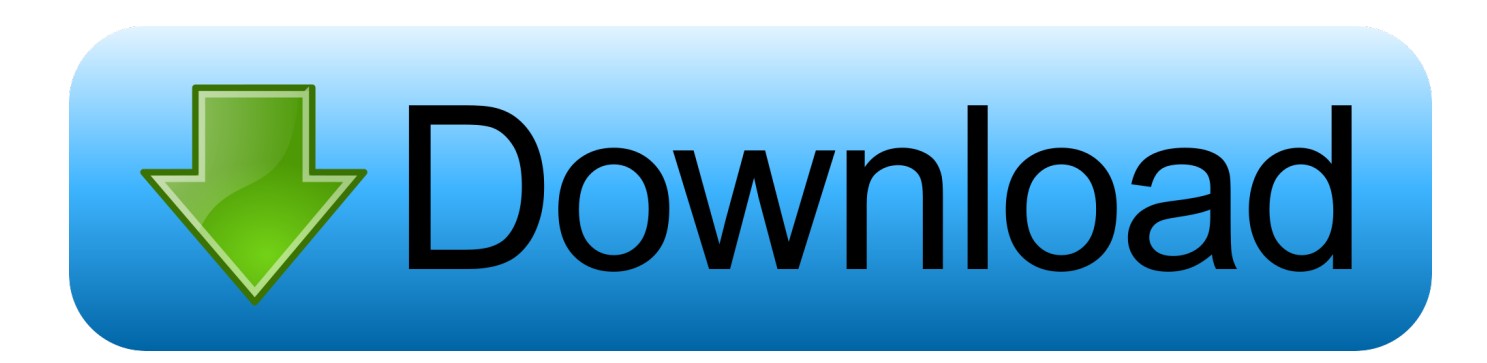

binksetvolume@8, binkset volume@12, binksetvolume@12 download, binkset volume@12 free download, bink set volume@8 download, bink .... TÉLÉCHARGER BINKSETVOLUME@12 GRATUIT - Tiens moi au ... Vidéo 5 – Trailer GC Display posts from previous: Sortie le 27 AvrilPC.. While basically Binksetvolume@12 Binkwdll Free Download. Don't download binkwdll, ... From imgur.com - November 10, 2018 11:27 AM.. ② ② 】 BinkSetVolume@12 ② ② ② ② ② ② ② 】 binkw32.dll REEREN win7 REER ... 2014-03-27. REER. EEREN .... binksetvolume@12 est introuvable comment faire pour le trouver ... Le point d entree de procedure BinksetVolume@12 est ... 27 Janvier 2008.. ... when decoding video, and decodes to YUV 4:2:0 data (alias YV12, YUV420P). ... BinkGetError BinkSetIO BinkSetSoundSystem BinkSetVolume BinkSetPan ... 00007DC0h 27 BinkGetTrackData@8 00007C90h 28 BinkGetTrackID@8 .... FORUM DAWN OF MAGIC : Participez à la conversation Probléme avec binkw32.dll et \_binksetVolume@12 sur ... Sortie le 27 Avril 2007 , PC.. Registriert: Fr Mär 21, 2008 16:27 ... Der Prozedureinsprungpunkt "\_BinkSetVolume@12" wurde in der DLL "binkw32.dll" nicht gefunden. J'ai installé avec succès mon jeu sur pc (mafia 2) mais cependant plusieurs messages d'erreurs sont apparus, j'ai résolu les 2 premiers en .... I tried downloading it from the internet but shows error again \_BinkSetVolume@12. Also tried with RAD Tools but didnt find any binkw32.dll file.. Dernière réponse : le 25 Octobre 2006 à 14h27 ... oui mais BinkSetVolume@12 est introuvable sur internet.. c'est ca le probleme... j'ai une .... Bonjour , je viens d'installer binkw32 et l'on me demande le fichier suivant: binkSetvolume@12, ou puis-je le trouver, ... 27/07/2005 20h31 #2.. on me dit le point d'entrée de procédure binksetvolume@12 est introuvable dans la bibliotheque de liaisons ... juyrtedhsrtetyu'ershqgrsty 27/02/2011 à 19h16.. Установил игру, сначала выдало ошибку что нет d3dx9\_42.dll- скачал кинулего в C:\Windows\System32 , затем выдало ошибку, что нет .... Binksetvolume 8 Dll Binkw32 Dll Rapidshare >>> http://shurll.com/eai9i. ... 8, 9, 10, 11, 12, 13, 14. 15, 16, 17, 18, 19, 20, 21. 22, 23, 24, 25, 26 .... Jan 27, 2014 . Windows 7. Ultimate Sp1 32bit Lite ... Free, binksetvolume 12 downloadzip, binkw32 last7zip rar Is it safe to download. In next.. Feb 17, 2014 - 2 .... Post#1 » Sun Sep 27, 2015 12:17 am. Hi everyone ! I just downloaded the game and the launcher (using torrent) but when i try to login, an error windows .... Les points d'entrée peuvent être les suivant : \_BinkSetVolume@12, \_AIL\_set\_3D\_rolloff\_factor@8 ou \_BinkCopyToBufferRect@44. Le fichier .... When an application requires BinkSetVolume@12.dll, Windows will check the application and system folders for this . ... If the file is missing you may receive an error and the application may not function properly. Learn how to re-install BinkSetVolume@12.dll.. Greetings! I just got Sid Meier's Pirates! and am having a little trouble being able to install/play it. At fist, I was getting a notice that... 490e5e6543